# For a While

王慧妍 why@nju.edu.cn

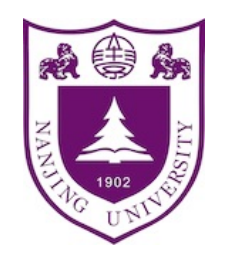

南京大学 计算机科学与技术系 计算机软件研究所

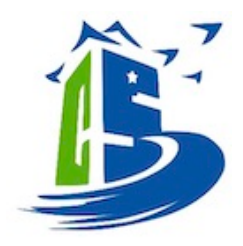

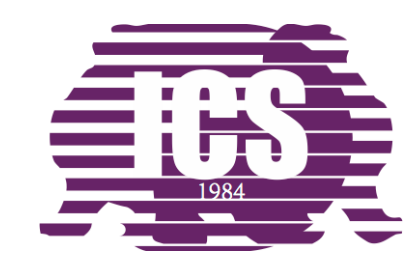

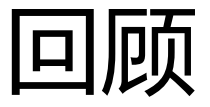

- if/switch
- for
	- 计数循环

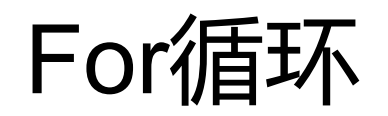

• Given a set *A* of integers, to compute their minimum.

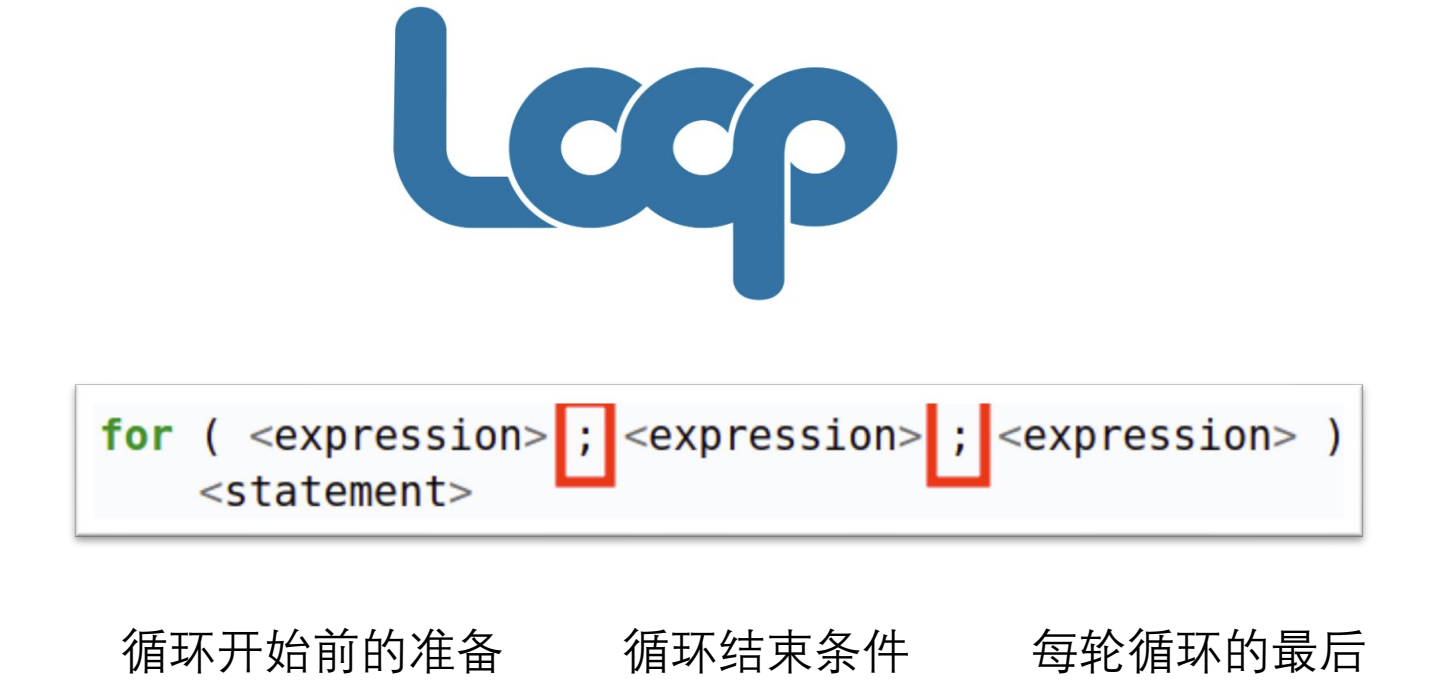

一个执行

惯用法i++

输出一个九九乘法表

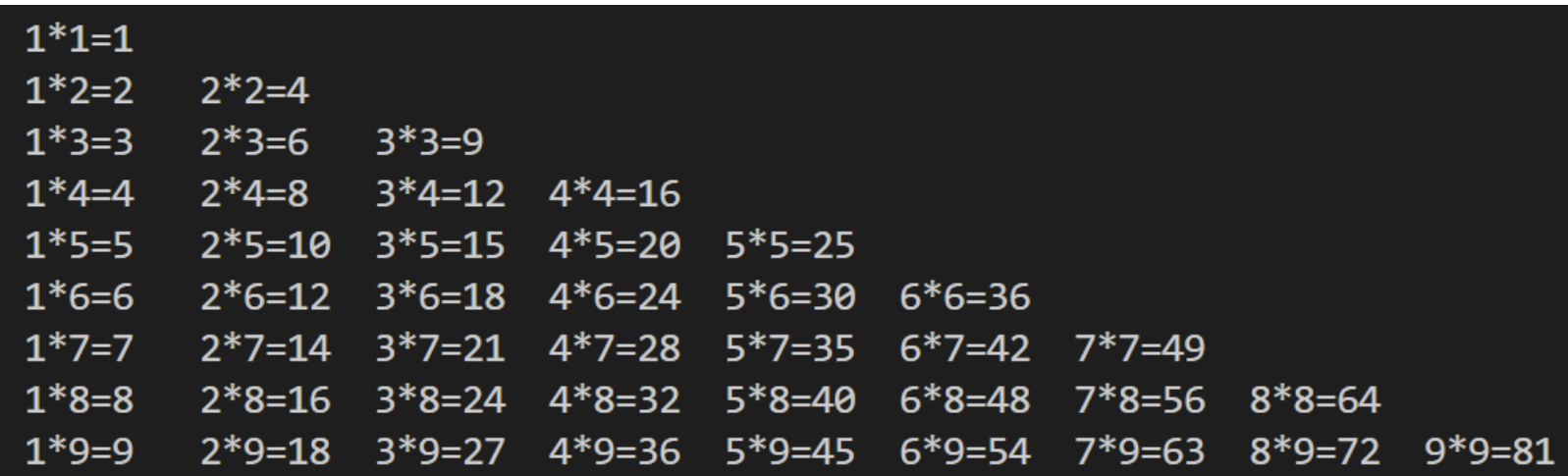

- 注意对齐
- 99.c

## 有的事情需要循环来做,但难以计数

- 怎么判断一个整数的位数
	- 353:3位
	- 23518: 5位
- 23518

 --------  $x = x\%10000$  --------  $x = x\%1000$  --------  $x = x\%100$  --------  $x = x\%10$  --------  $x = x\%1$  $x == 0$   $x == 0$ 

 --------  $x = x/10$  --------  $x = x/10$  --------  $x = x/10$  --------  $x = x/10$ --------  $x = x/10$ 

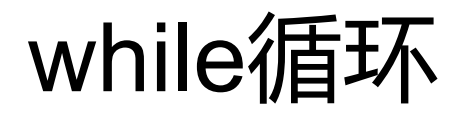

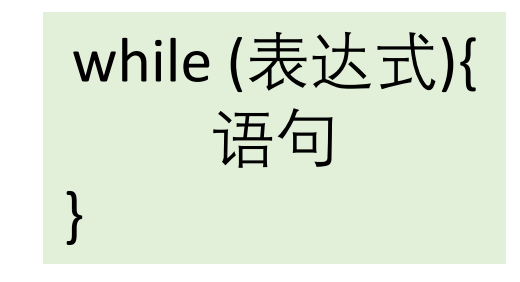

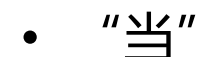

• 当表达式条件满足时,执行循环体内语句

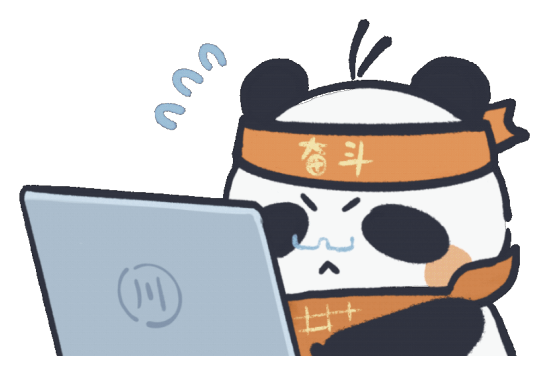

do-while循环

do{ 语句 }while (表达式)**;**

- 进入循环时不做检查,执行完一轮循环后,检查条 件是否满足,满足则进入下一轮,否则结束循环
- "一直做,直到表达式不满足了"

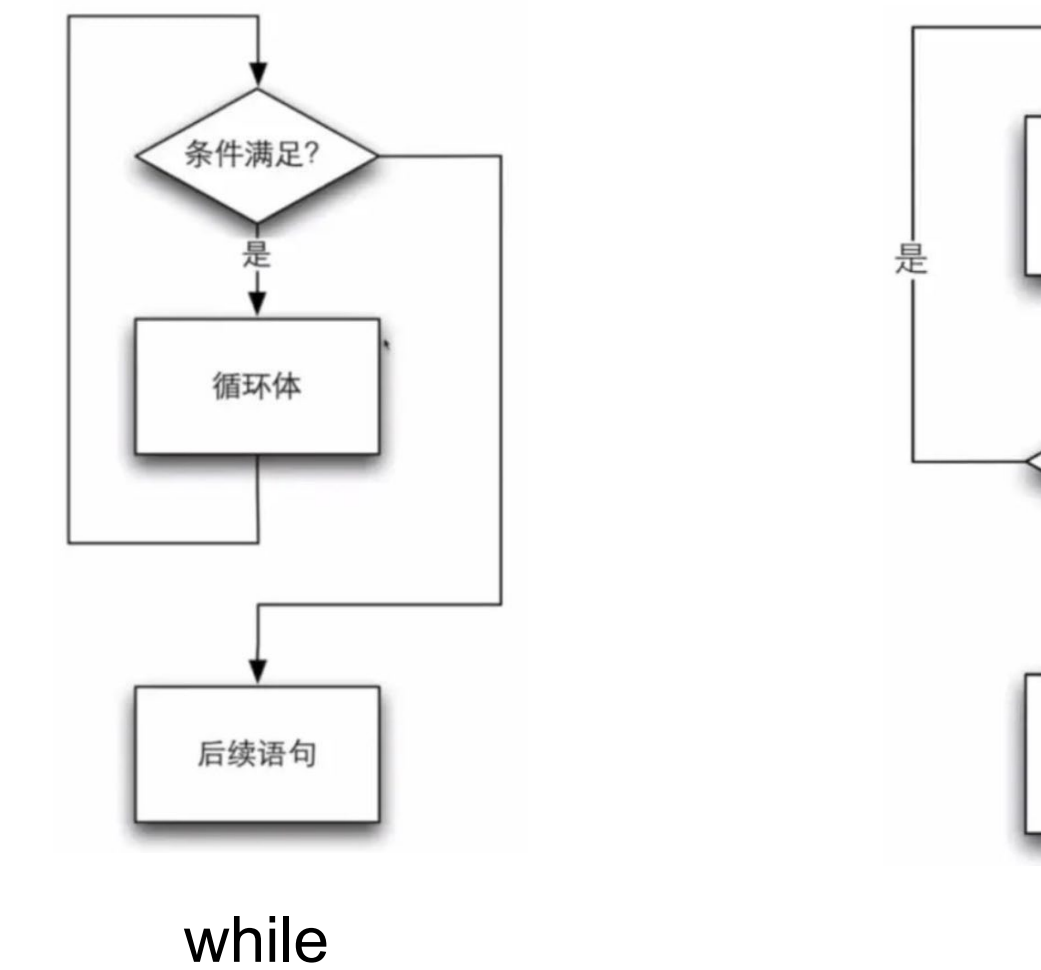

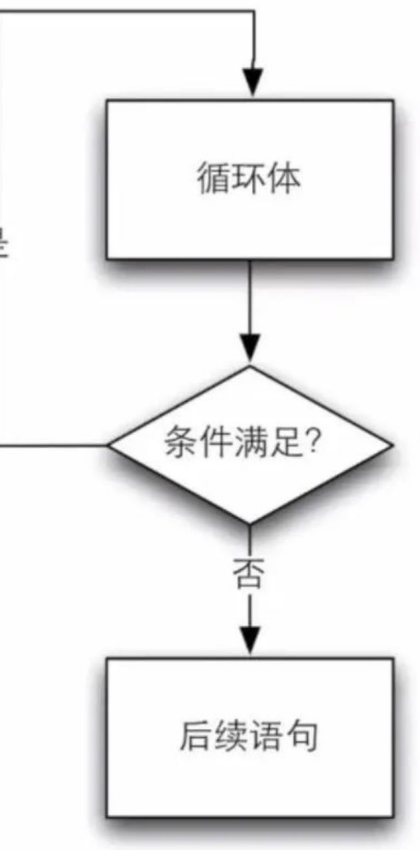

do-while

## Num of digits

- 怎么判断一个整数的位数
	- 353:3位
	- 23518:5位
	- [digit.c](http://www.why.ink:8080/static/code/CPL2022/03/digit.c)

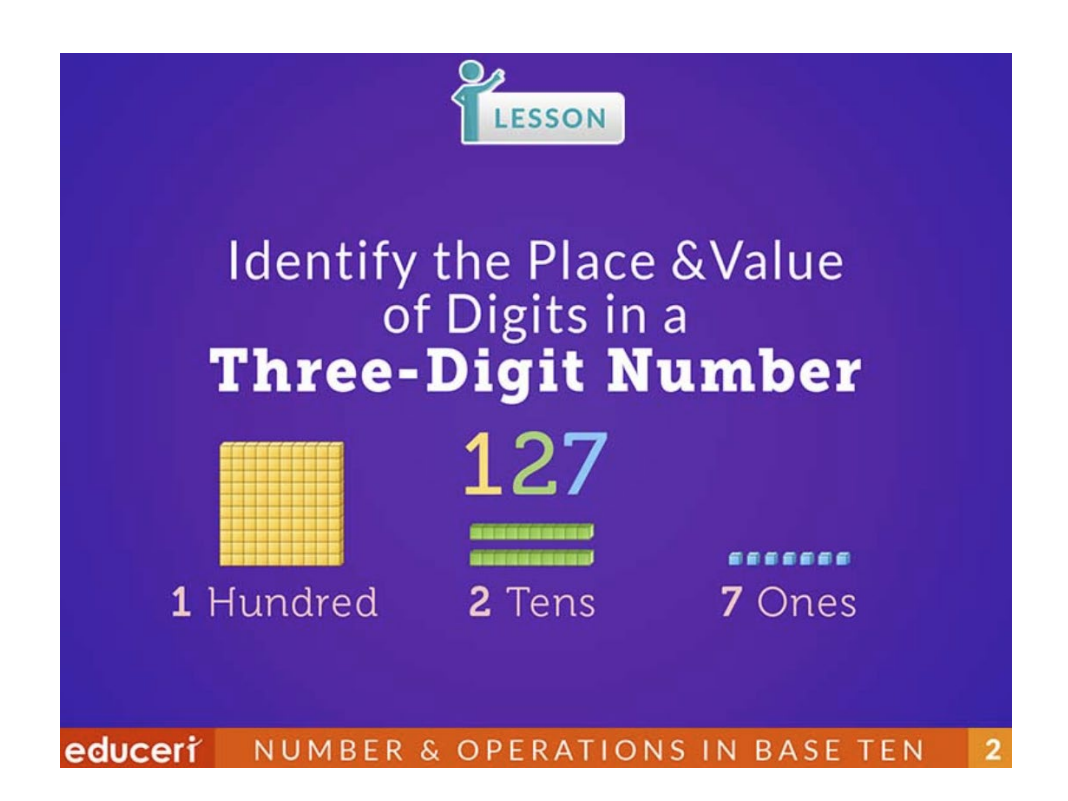

- [guess.c](http://www.why.ink:8080/static/code/CPL2022/01/guess.c)
- · [guess\\_dowhile.c](http://www.why.ink:8080/static/code/CPL2022/03/guess_dowhile.c)

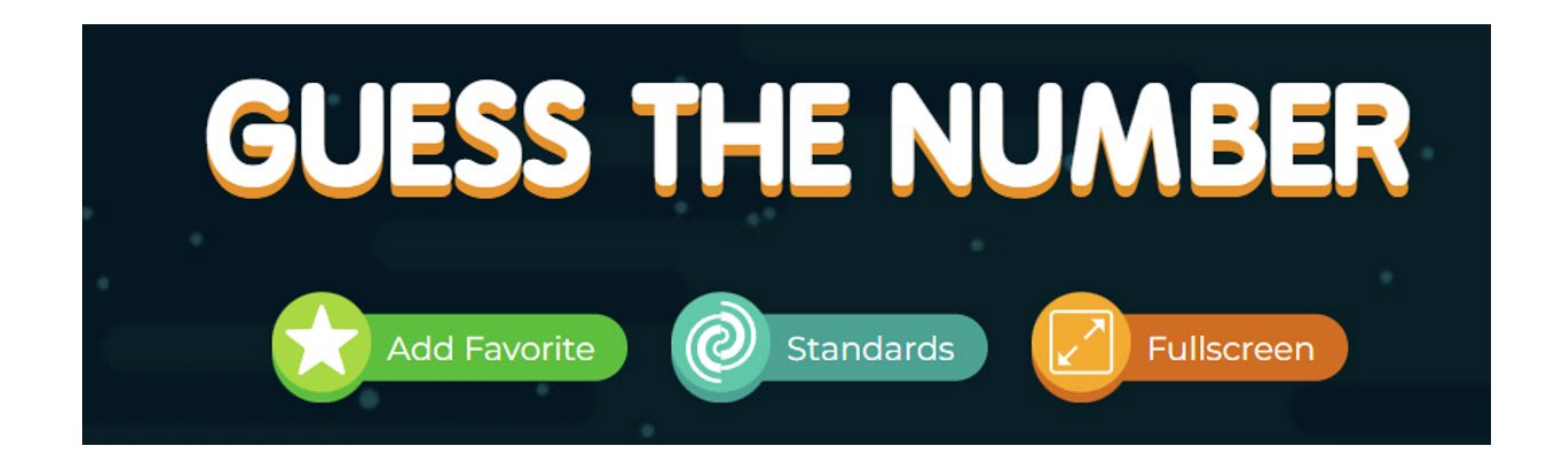

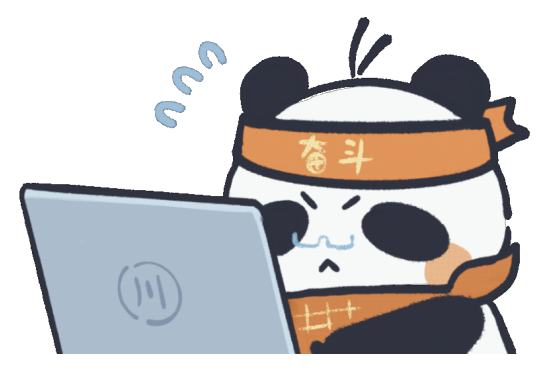

#### Inverse

- 输入正整数, 输出其逆序
	- [inverse.c](http://www.why.ink:8080/static/code/CPL2022/03/inverse.c)
- 主要操作:
	- 得到个位数: x = x%10
	- 丢弃个位数: x = x/10

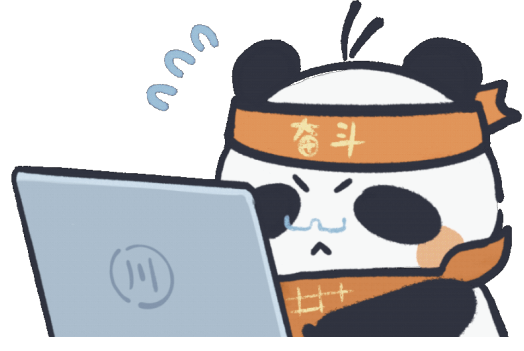

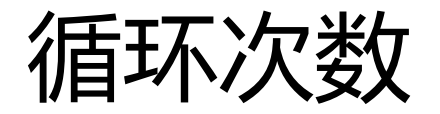

```
int count = 100;
while(count >= 0){
   printf("%d\n", count);
   count --;
}
```
- 这个循环多少次?
- 循环结束时,有没有输出0?
- 循环结束后,count的值是多少?
- for(int  $i = 0$ ;  $i<=100$ ;  $i++)$

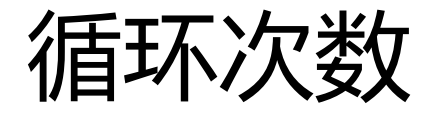

```
int count = 100;
while(count > 0){
    count --;
    printf("%d\n", count);
}<br>ነ
```
- 这个循环多少次?
- 循环结束时,有没有输出0?
- 循环结束后,count的值是多少?
- for(int  $i = 0$ ;  $i < 100$ ;  $i + 1$ )

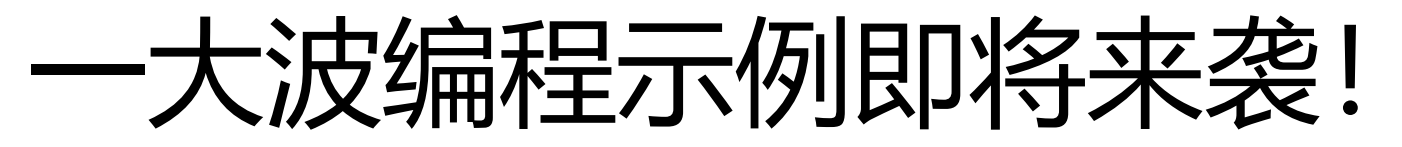

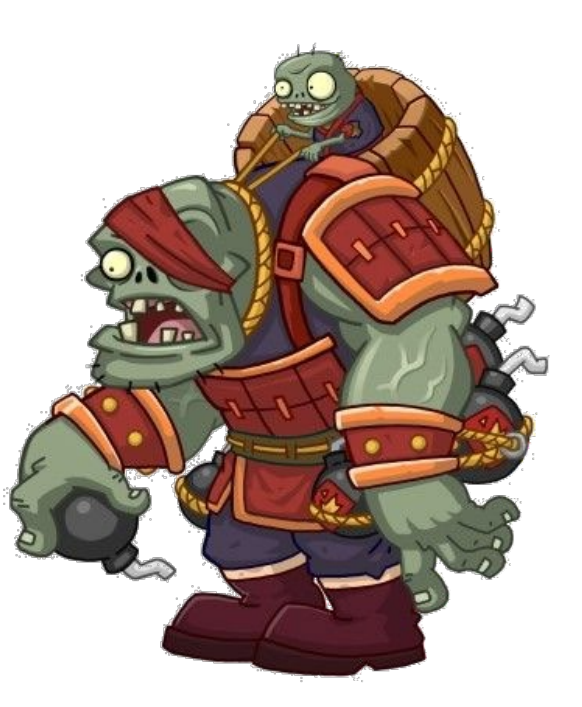

```
log_2x
```

```
#include<stdio.h>
int main(){
    int x;
    int ret = 1;
    //scanf("%d", &x);
    x = 128;int t = x;
    while(x > 1){
        x / = 2;ret ++;
    }
    printf("log2 of %d is %d.", t, ret);
<u>}</u>
```
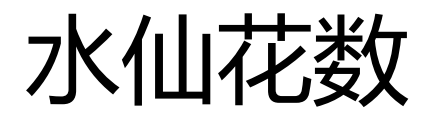

- 水仙花数是指一个N为正整数(N>=3),每个位上的数字的N次 幂之和等于本身
	- $\text{\r{V}}$ : 153 = 1<sup>3</sup> + 5<sup>3</sup> + 3<sup>3</sup>
	- 输入N, 输出N位整数的所有水仙花数
	- [narcissus.c](http://www.why.ink:8080/static/code/CPL2022/03/narcissus.c)

### Palindrome

- "回文"
- [palindrome.c](http://www.why.ink:8080/static/code/CPL2022/03/palindrome.c)

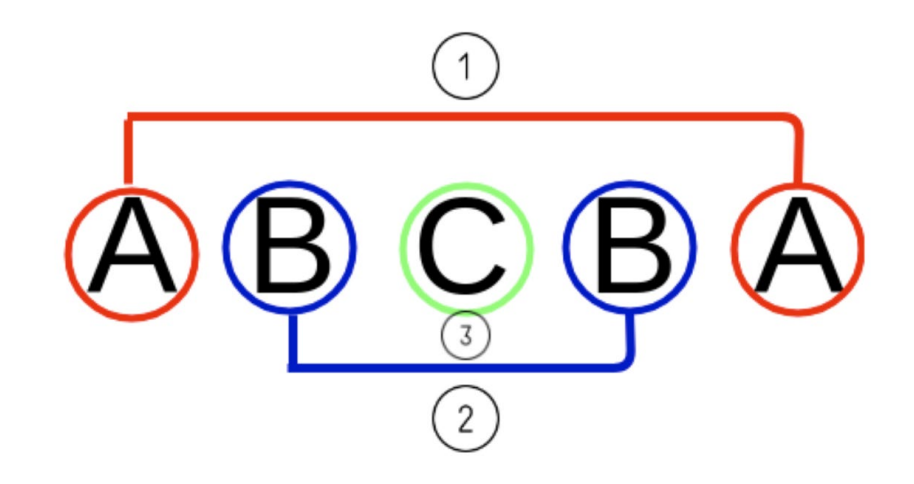

### **Selection Sort**

· selectsort.c

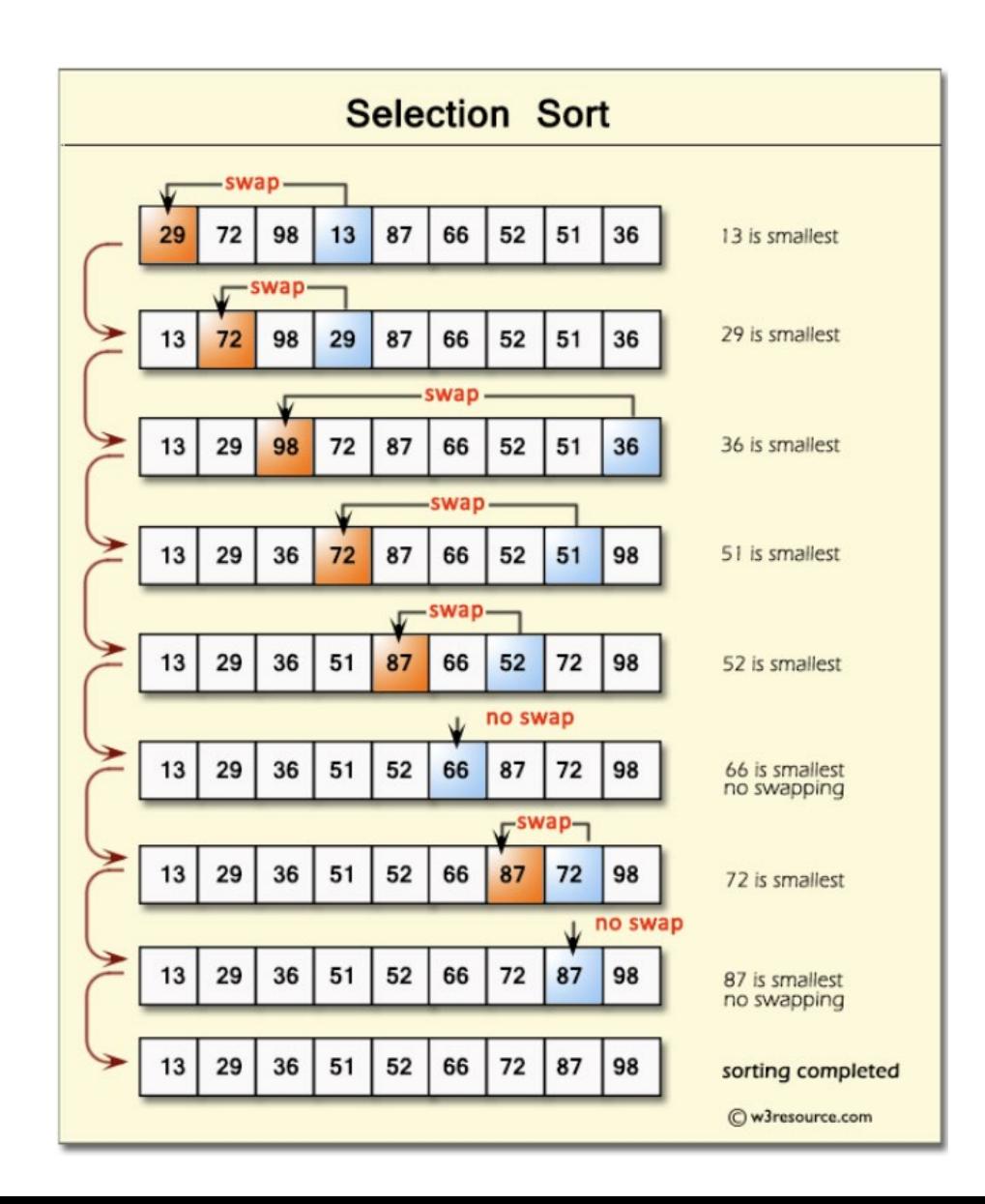

## 有时候需要跳出循环

- while $(1)\{.....\}$
- break
	- 跳出最近的循环
- continue
	- 跳出当前这一次循环

### **Prime Numbers**

prime.c  $\bullet$ 

#### **PRIME NUMBERS**  $1\,2$  $3<sub>0</sub>$  $\mathbf{Z}$  $\bullet$  5  $\bullet$ 19 29 3 T 59

### Binary Search

- 典型二分查找算法
	- 斐波那契数列: 1, 1, 2, 3, 5, 8, 13, 21, 34, 55, ……
	- [binarysearch.c](http://www.why.ink:8080/static/code/CPL2022/03/binarysearch.c)

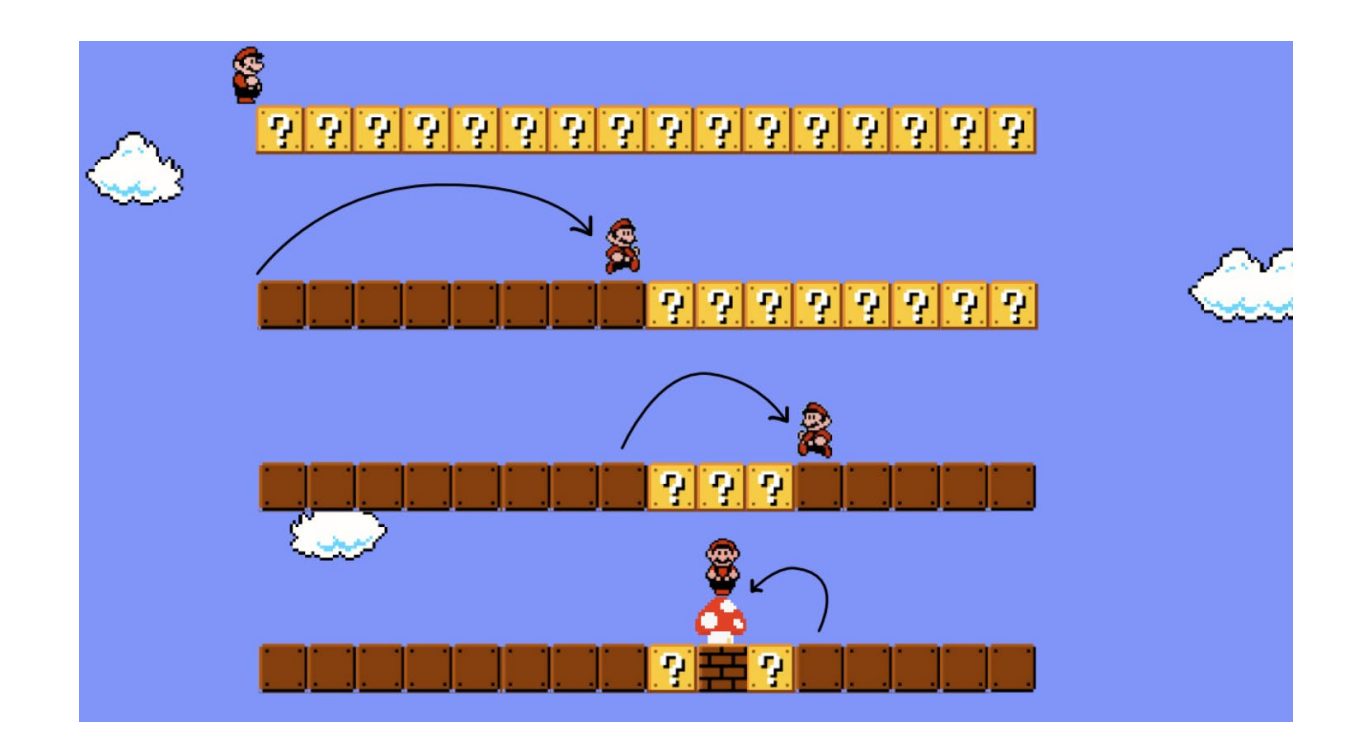

goto

- break
	- 只能跳出当前层的循环

```
goto Label;
    ……
Label: ……
```
- 常见用法:跳出深层循环
- 理解,但goto会破坏程序结构性,尽可能不用

# Keep coding! 孰能生巧!